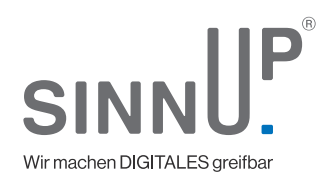

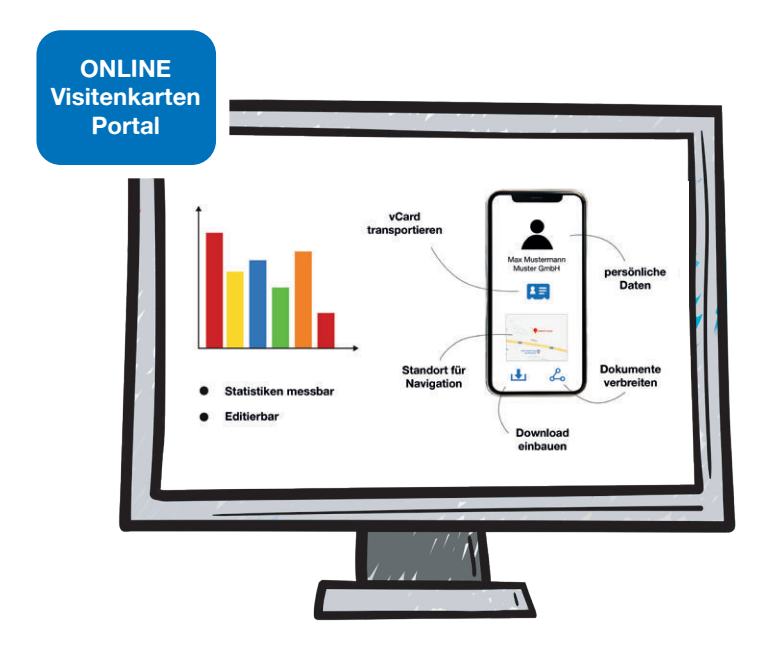

### **Business Card**

Das digitale Visitenkarten Portal für Ihre NFC oder QR-Code Promotions

### **Business Card** Ein klassisches Printprodukt mit modernen Features

Mit Ihrer neuen Visitenkarte können Sie nicht nur altbewährete Daten in Papierform weitergeben, sondern auch digitale Inhalte transportieren. Das können z.B. ihr Kontakt als vCard, ihre Website, Dokumente oder Social Media Seiten sein. Alternativ nutzen Sie die Karte zur Promotion Ihrer App, Videos oder Veranstaltungen.

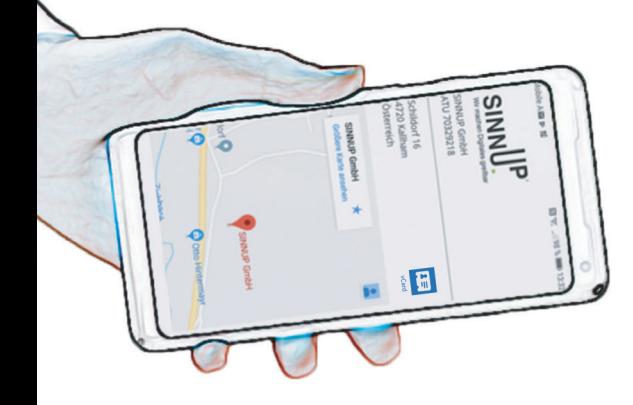

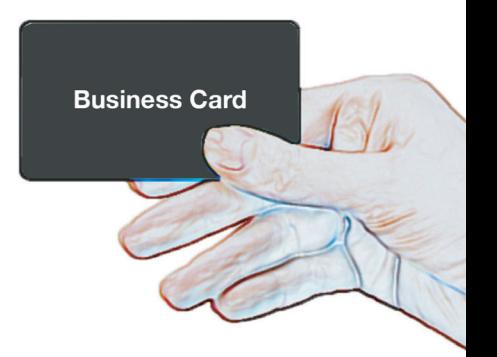

# **Business Card**<br>Die premium Visitenkarte zum Selbstkonfigurieren

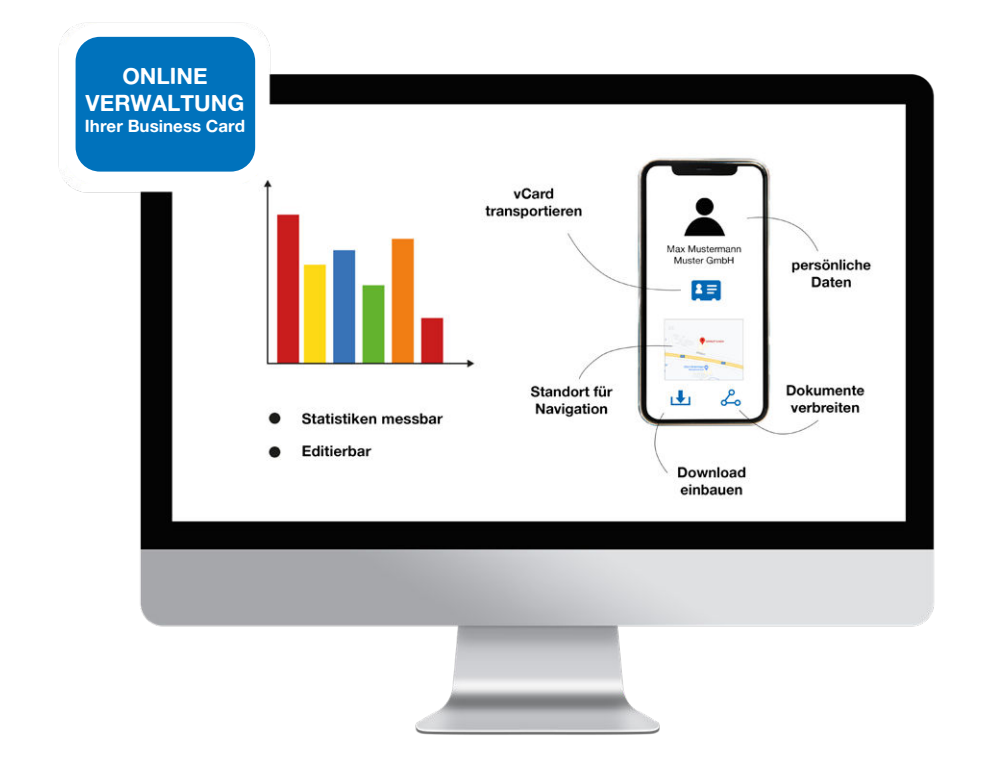

Bei Ihrer SINNUP Businesscard können nicht nur Kontakte gespeichert werden, sondern auch verschiedene Daten oder Dokumente, wie zum Beispiel Preislisten und Firmenpräsentationen oder auch Videos transportiert werden. Außerdem ist es speziell für Messen ein praktisches Tool.

Die Informationen können über einen Webzugang permanent aktuell gehalten werden. Somit ist der Inhalt von der Ferne steuerbar und auch messbar.

### **Businesscard**

Schritt für Schritt zu Ihrer Business Card

### **Wie kommen Sie zu Ihrer Business Card?**

#### **Schritt 1 - Grafik**

Wählen Sie das Material Ihrer Visitenkarten und schicken Sie uns Ihr fertiges Design als Vektorgrafik oder nehmen Sie unseren Grafikservice in Anspruch.

#### **Schritt 2 - digitales Layout**

Das Grundlayout ist immer gleich aufgebaut, das CI kann aber angepasst werden.

Fixe Felder und Infos werden bei der Bestellung bekannt gegeben und können später im Initialisierungslink nicht mehr selbst verändert werden. Welche Felder<br>fix sind, bestimmen Sie z.B.:

- Schriftfarben
- Hintergrundfarben
- Adresse und Firmenlogo

Variable Felder können über einen Webzugang verändert werden z.B.:

- Telefon
- Email
- Dokumente
- Videos

f

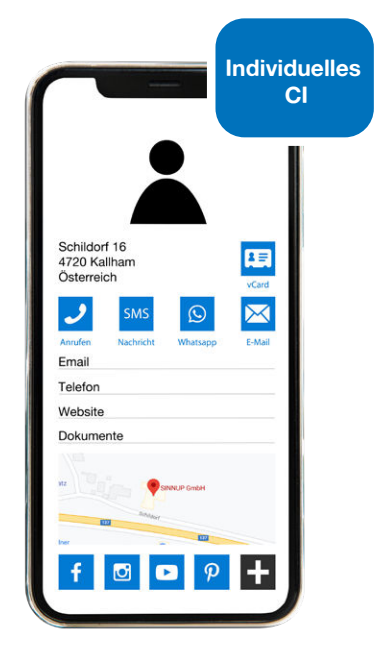

 $\boldsymbol{\Omega}$ 

#### **Business Card I** Schritt für Schritt zu Ihrer Business Card

#### **Schritt 3 - Aktivierung**

Sie erhalten per Mail einen Initialisierungslink. Hier können Sie Ihre Daten selbst im Online Portal befüllen und später auch warten. Neben Standardwerten wie Name, Rufnummer usw. können Sie direkt auch Fotos, Firmenpräsentation und vieles mehr uploaden.

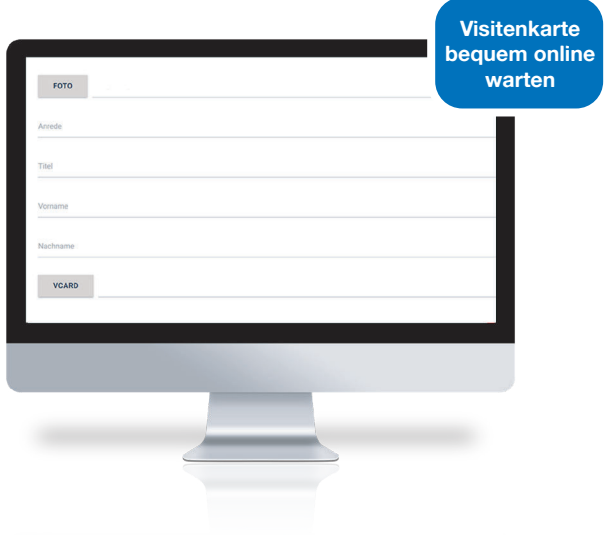

#### **Schritt 4 - Karte testen**

Durch Berührung Ihrer persönlichen Karte mit einem NFC-fähigen Smartphone öffnet sich Ihre digitale Visitenkarte am Screen.

Auf den ersten Blick erscheint z.B. das Foto des Inhabers oder ein Logo, der Name sowie die wichtigsten Kontaktinfos - auch mit Downloadbutton. Eine Symbolleiste macht Anrufe, E-Mail schreiben oder das Verfassen einer Whats-App Nachricht mit nur einem Klick möglich.

Eine direkte Verlinkung zu Social Media Seiten sowie die Kartenansicht mit Routenplaner zu Ihrem Unternehmen sind weitere coole Features.

#### **Testen Sie jetzt die Business Card über den QR-Code!**

Über ein Infofeld können noch weitere wichtige aktuelle Informationen wie z.B. Betriebsurlaub kommuniziert werden.

Zusätzlich zu einem ansprechenden modernen Design und den praktischen Zusatzfunktionen, sind auch Ihre angefügten Dateien wie Firmenpräsentation, Produktkatalog, Preisliste, Videos, etc. über Ihre digitale Visitenkarte abrufbar und für Ihren Kunden zum Download bereit.

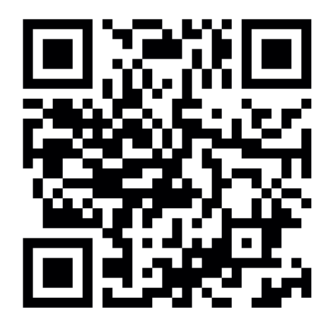

Die Informationen Ihrer Visitenkarte sind von der Ferne wartbar und somit natürlich immer auf dem neuesten Stand!

#### **Vorteile:**

- Visitenkarte digital aufgewertet
- Eigenständig programmierbar
- Individuelles hochwertiges Design
- Einfacher Download von Kontakten
- Anhang von Dokumenten möglich (Kataloge, Firmenpräsentation, Videos...)
- Von der Ferne wartbar
- vCard integrierbar
- Aktionen direkt ausführbar
- Verwendung von Google-Maps zur mobilen Navigation
- Änderungen in Echtzeit auf der Karte sichtbar
- Keine App erforderlich
- Messbar: Auswertung der Scan-Statistik

### **Materialien** Auswahlmöglichkeiten im Überblick

**Ihre Business Card können Sie nicht nur an Ihre Corporate Identity anpassen, sondern auch in dem Material Ihrer Wahl anfertigen lassen. Gerne kann das Business Card Modul auch für Ihre kreativen Give-Aways verwendet werden, wir unterstützen Sie gerne bei der Entwicklung.**

#### **Papier**

Verwendet wird hochwertiger zweilagiger Karton mit mittig integrietem NFC-Chip.

- Mindestbestellmenge: 250 Stk.
- Druck: 4/4 farbig Euroskala + Cello matt kratzfest
- Papier: 2x240q/m<sup>2</sup> Chromokarton weiß
- Verarbeitung: NFC-Chip eingespendet. gefalzt & gedoppelt mit scharfkantigen oder runden Ecken
- Chip: NXP NTAG 213/216
- Chipposition: mittig

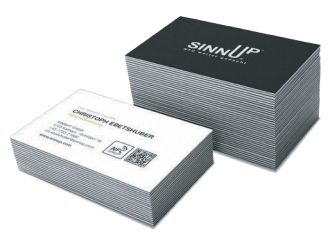

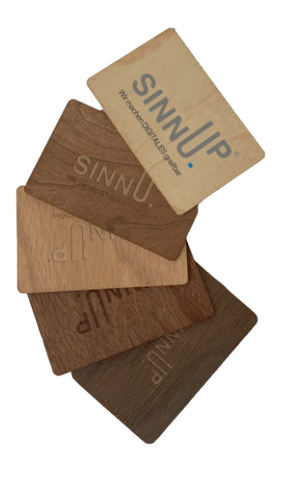

#### **Holz/Papier**

Eine Seite aus hochwertigem Papier und Druck. Die zweite Seite aus einer dünnen, biegsamen Holzschicht, die mittels Lasergravur mit Ihrem Logo, Firmenname oder ähnlichem personalisiert werden kann.

- Mindestbestellmenge: 250 Stk.
- Druck: 4/0 farbig
- Papier: 270/m<sup>2</sup> Cover
- Lasergravur laut beigestellter Vektorgrafik
- Verarbeitung: analog oben, runde Kanten
- Holzarten: Walnuss, Ahorn, Kirsche
- Chip: NXP NTAG 213/216
- Chipposition: mittig

### **Materialien** Auswahlmöglichkeiten im Überblick

#### **PVC**

Die Visitenkarten aus Kunststoff eigenen sich perfekt für die Wiederverwendung. Keine Abnützung und kein Abfärben.

Ideal zur mehrmaligen Verwendung. Neben der vCard können auch Videos oder Webseiten hinterlegt werden.

- Mindestbestellmenge: 500 Stk.
- Druck: 4/4 farbig offset oder digital
- Oberfläche: matt oder glänzend
- Verarbeitung: runde oder eckige Kanten
- Chip: NXP NTAG 213/216
- Chipposition: mittig oder nach Absprache
- Personalisierung: Thermopersonalisierung schwarz z.B. individueller QR-Code oder ID je nach Karte

#### **Alternativen zum klassischem Printprodukt:**

Es muss nicht immer die klassisches Karte sein. Geben Sie Ihre Visitenkarte in Form eines sinnvollen Give-Aways weiter und entwickeln Sie mit uns neue digitale Werbemittel. Gerne können Sie auch unser Portal in Verbindung mit Ihren eigenen Produkten verwenden.

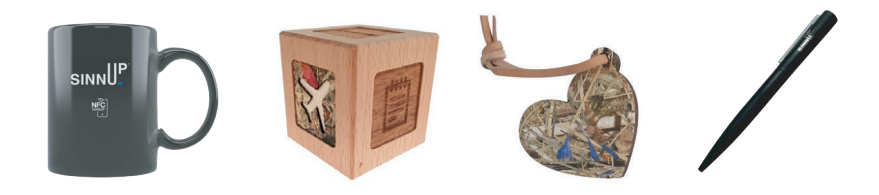

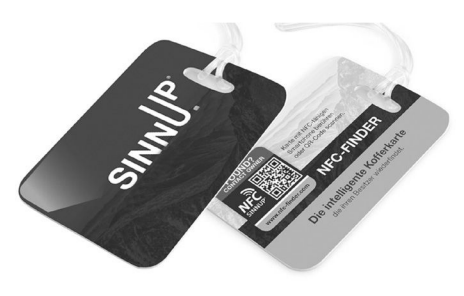

## **Vorstufen der Businesscard**

Verschiedene digitale Lösungen im Überblick

#### **vCard - Die Urvariante der NFC-Karte**

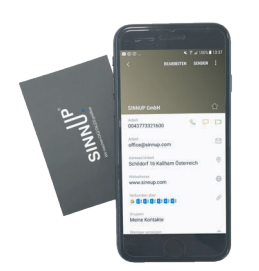

#### **Vorteile:**

- Kontaktes
- OFFLINE
- Urvariante

Ihre maßgeschneiderte vCard wird direkt auf der Visitenkarte lokal abgespeichert. Berühren Sie die Visitenkarte mit einem NFC-fähigem Smartphone und der Kontakt wird OFFLINE gespeichert.

Für die Codierung der vCard stellen wir Ihnen eine Exel-Liste zur Verfügung, in der Sie Ihre Kontaktdaten abspeichern.

#### **Nachteile:**

- Einfache Weitergabe des Bei iPhone ist eine App zum Auslesen erforderlich
	- OFFLINE: keine Änderungen von der Ferne
	- Kontakte nicht messbar
	- Chip mit größerem Speicher notwendig (teurer)

#### **Link - Landingpage oder eigene Website öffnen/App promoten**

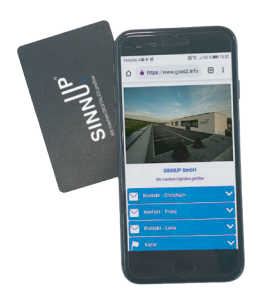

Sie haben bereits einen Link zu Ihren Kontaktdaten, gerne codieren wir diesen auf Ihre Visitenkarten.

Weitere Möglichkeiten:

- Promoten Sie Ihre App
- Wir gestalten eine Landingpage für Sie
- Social Media Seiten oder Google Bewertungen

- Günstig
- Chip mit kleinerem Speicher
- Link steuerbar und messbar

#### **Vorteile: Nachteile:**

- Webcontent erforderlich
- Wartung aufwendig

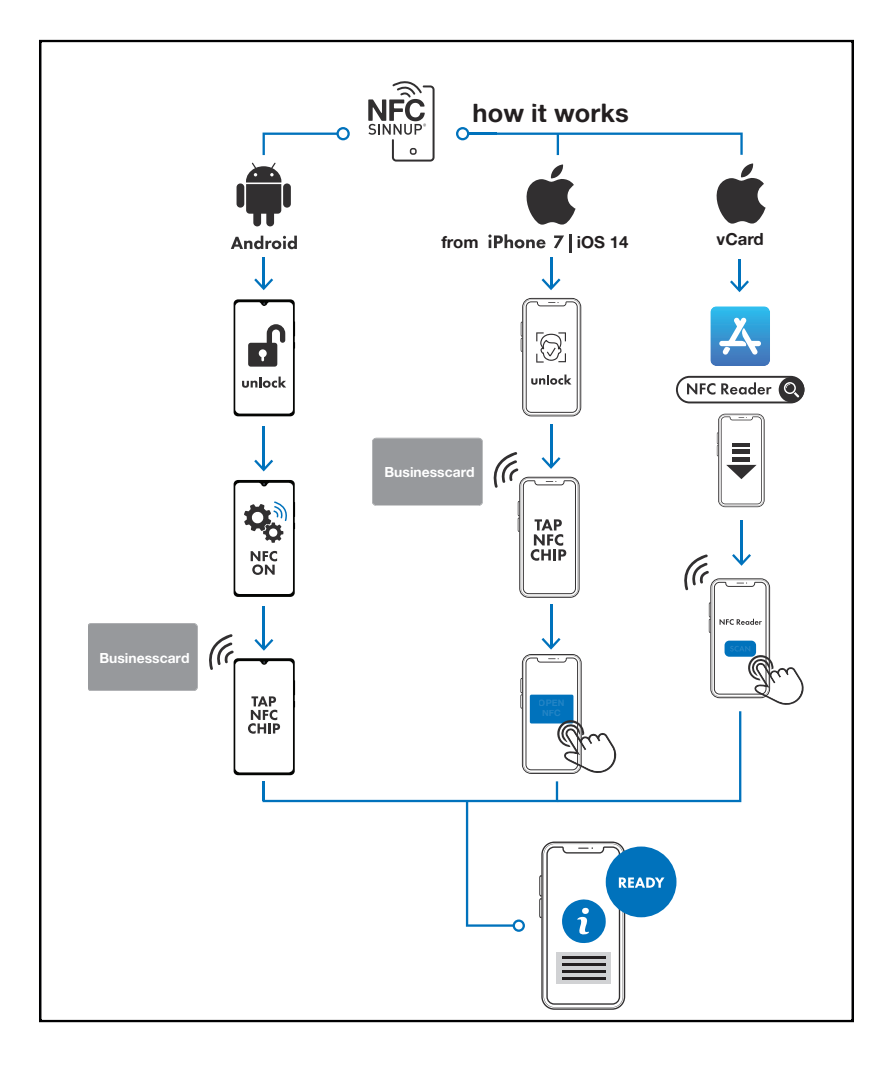

### **www.sinnup.com/businesscard**

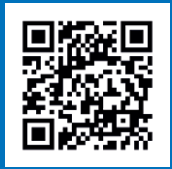

SINNUP GmbH<br>4720 Kallham · Schildorf 16 +43-7733-21600 office@sinnup.com facebook.com/SINNUP.GmbH